## **廠商申請國際驗證費用優惠作業流程**

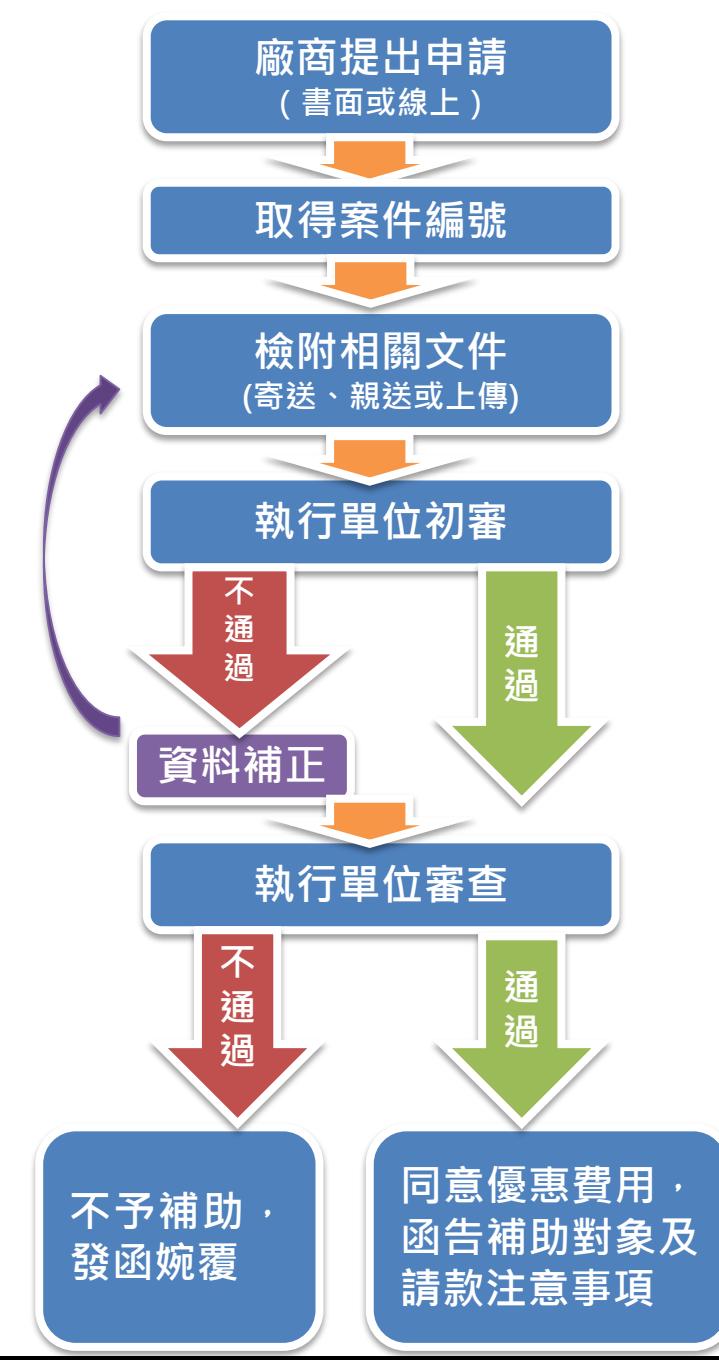